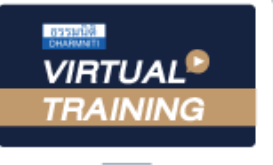

#### บริษัท ฝึกอบรมและสัมมมาธรรมนิติ จำกัด

จัดอบรมหลักสูตรออนไลน์ <mark>ผ่าน คุณ ZOOM</mark>

**สงวนลิขสิทธิ์ 21/8308/3Z**

**CPD/CPA นับชั่วโมงอื่นๆ ได้ 6 ชม.**

# ชาวต่างชาติ **ปัญหาภาษี...การจ่ายเงินได้ให้**

## ที่เข้ามาและไม่ได้เข้ามาทำงานในประเทศไทย **(เป็นพนักงานและไม่เป็นพนักงาน)**

หัวข้อสัมมนา

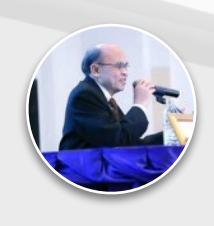

### **บรรยายโดย...**

### **อาจารย์ชุมพร เสนไสย**

อดีตนิติกรเชี่ยวชาญ กองกฎหมาย กรมสรรพากร วิทยากรผู้เชี่ยวชาญด้านกฎหมายภาษีอากร

**กำหนดการสัมมนา วันอังคารที่**

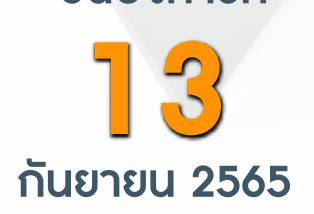

(เวลา 09.00 - 16.30 น.)

**SCAN QR CODE จองสัมมนาออนไลน์**

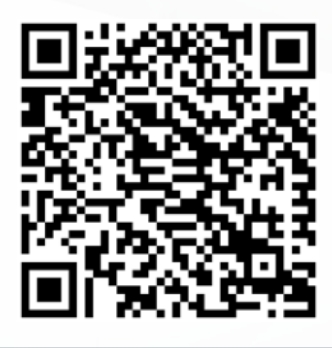

- **1. Updateกฎหมายความตกลงระหว่างประเทศว่าด้วยการแลกเปลี่ยนข้อมูลภาษีอากร** - ข้อมูลอะไรบ้างที่สรรพากรไทยต้องส่งให้สรรพากรต่างประเทศ
- **2. หลักการจัดเก็บภาษีของชาวต่างชาติ** - หลักแหล่งเงินได้ (Source Rule) หลักถิ่นที่อยู่ (Resident Rule) มีเกณฑ์ในการพิจารณาอย่างไร - 180 วันมีผลกับการเสียภาษีอย่างไรหรือไม่
- **3. การคํานวณภาษีของพนักงานชาวต่างชาติและการใช้และอนุสัญญาภาษีซ้อน** - เงินได้ที่ได้รับยกเว้นไม่ต้องนํามารวมเพื่อเสียภาษี
	- เงินได้ลักษณะใดบ้างที่ต้องเสียภาษีในประเทศไทยและภาษีซ้อนระหว่างประเทศ
	- ความแตกต่างระหว่างเงินเดือน 40(1) กับ 40(2) ที่ชาวต่างชาติได้รับจากบริษัทนายจ้างในไทยต้องคํานวณภาษีอย่างไร
	- การหักค่าลดหย่อนของพนักงานชาวต่างชาติแตกต่างจากพนักงานที่เป็นคนไทยหรือไม่
	- กรณีภรรยาและบุตรอยู่ต่างประเทศจะหักลดหย่อนได้หรือไม่
	- กรณีที่บริษัทแม่จ่ายเงินเดือนให้ด้วยส่วนหนึ่งบริษัทในไทยจะคํานวณภาษีอย่างไร
	- บริษัทแม่ให้บริษัทลูกในไทยจ่ายเงินเดือนให้กับชาวต่างชาติไปก่อนโดยให้เรียกเก็บคืนจากบริษัทแม่ภายหลัง
	- อัตราภาษีแตกต่างจากพนักงานในไทยหรือไม่
	- ในกรณีที่พนักงานชาวต่างชาติไม่มีบัตรประชาชนต้องปฏิบัติอย่างไร
	- ประโยชน์เพิ่มที่ได้รับจากการจ้างที่ถือเป็นเงินได้และต้องเสียภาษี
	- ผลกระทบทางภาษีและประเด็นภาษีซ้อนของชาวต่างชาติที่เข้ามาทํางานในไทยหรือมีรายได้ในไทย
- **4. การให้สวัสดิการพนักงานกับชาวต่างชาติแตกต่างจากพนักงานทั่วไปมีผลกับการเสียภาษีอย่างไรหรือไม่** - ค่าที่พัก (ทั้งที่เป็นบ้าน โรงแรม อพาร์ตเม้นท์)
	- ตั๋วเดินทางไปกลับประเทศ
	- การให้รถประจําตําแหน่ง
	- ค่าเล่าเรียนบุตรเรียนโรงเรียนนานาชาติ
	- ค่าน้ำมันรถ
	- ประกันสุขภาพ/ประกันชีวิตให้ภรรยาและบุตร
	- การออกภาษีแทน
- **5. การคำนวณอัตราแลกเปลี่ยนเงินตราต่างประเทศเมื่อมีการจ่ายเงินให้ชาวต่างชาติ** - กรณีจ่ายเงินในไทยส่วนหนึ่งอีกส่วนหนึ่งจ่ายไปที่ต่างประเทศจะคํานวณอัตราแลกเปลี่ยนอย่างไร
- **6. การขอหนังสือรับรองการเสียภาษีให้ชาวต่างชาติ** - กรณีชาวต่างชาติไม่มีเลขประจําตัวผู้เสียภาษีต้องปฏิบัติอย่างไร
- **7. เข้ามาทํางานตามสัญญาว่าจ้างในประเทศไทยต้องมี Work Permit หรือไม่ หากไม่มีจะมีผลกระทบกับการเสียภาษีหรือไม่อย่างไร**
- **8. การยื่นแบบแสดงรายการเสียภาษีของชาวต่างชาติ**
	- ต้องยื่นแบบภ.ง.ด. 90, 91, 93 หรือไม่ - กรณีใดบ้างที่ต้องยื่นภ.ง.ด.93
	- กรณีพนักงานชาวต่างชาติอยู่ในไทยไม่ครบปีภาษีใครต้องเป็นผู้ยื่นแบบ
- **9. บทกำหนดโทษกรณีไม่ยื่นแบบ ยื่นแบบไม่ครบ หรือเสียภาษีไม่ถูกต้อง**

สมาชิก (Tax, HR) ท่านละ 2,700 + VAT 189 = 2,889 บาท บุคคลทั่วไปท่านละ  $3.200 + \text{VAT } 224 = 3.424$  บาท **\*รับชำระเงินผ่านระบบ QR CODE หรือโอนเงินผ่านธนาคารเท่านั้น**

สำรองที่นั่งออนไลน์ที่ [www.dst.co.th](http://www.dst.co.th) โทรศัพท์ 02-555-0700 กด 1, 02-587-6860-64

อัตราคาสัมมนา

วัตราค่าสัมมนา

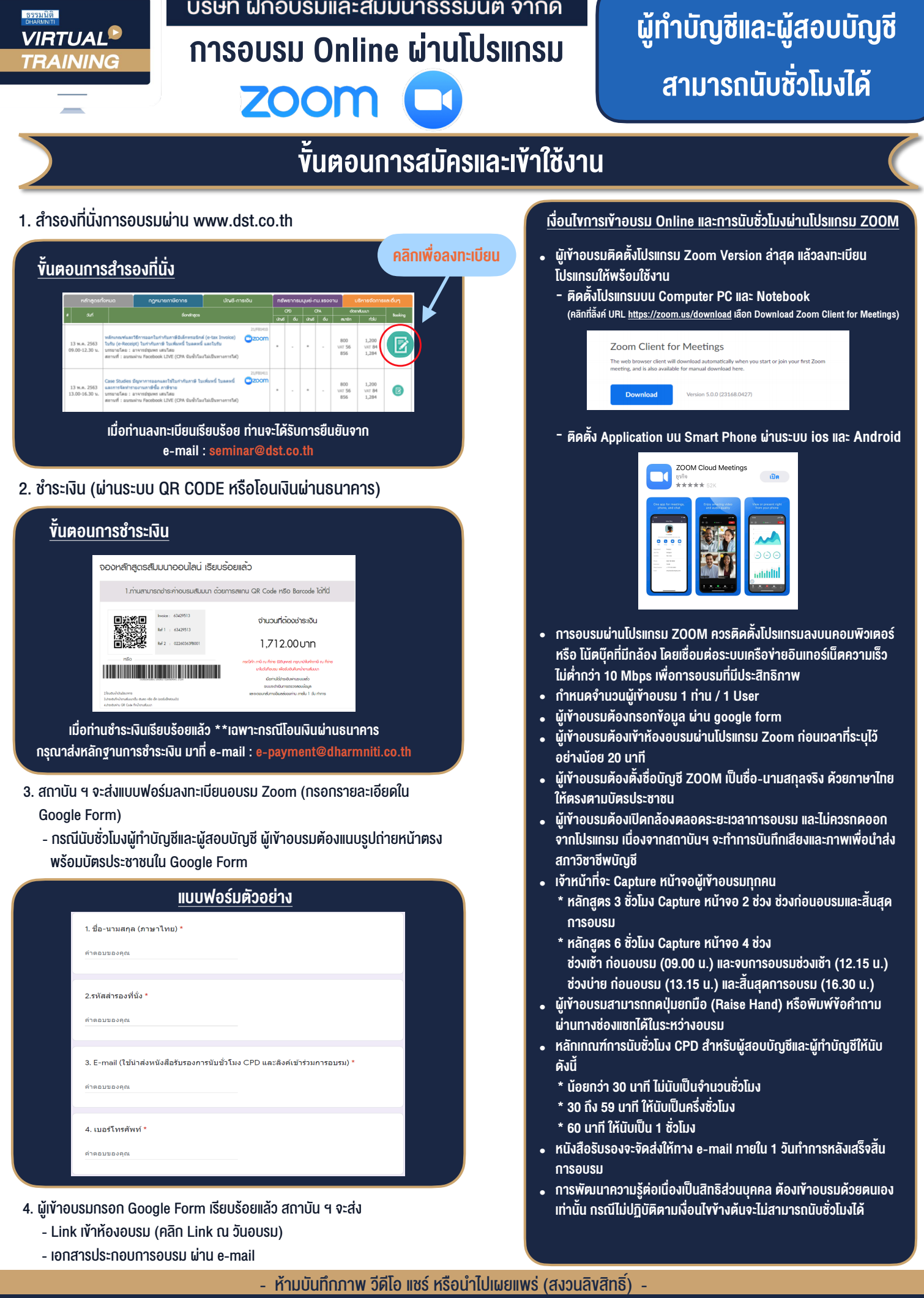

**สำรองที่นั่งออนไลนที่ www.dst.co.th Call center 02-555-0700 กด 1 ,02-587-6860-4**